## **Adobe Photoshop 2021 (Version 22.3) Crack Keygen With Serial number Keygen Full Version Download [32|64bit]**

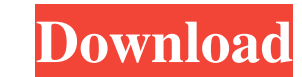

#### **Adobe Photoshop 2021 (Version 22.3) Crack + [32|64bit]**

Features Below are some of the features that Photoshop can offer: Raster Editing: This feature allows you to create detailed pieces of a photograph through the use of Photoshop's layers and masks. You can combine or overla effects that you have created to create unique visual effects. Filters: Photoshop has a number of standard image filters and plugins, such as the standard distort, blur, sharpen, soften, etc. Spill Detection: This tool all spots that affect an image. For example, it can help you remove dust or cat paw prints from a photo. Image & Layer Masking: This feature allows you to selectively erase areas of an image or layer. Color & Tonal Control: Ph powerful color and tonal control panel where you can adjust color and tone settings to allow the manipulation of image properties. Blend Modes: With this tool, you can combine textures, colors and patterns. The resulting e made from the elements of a library of textures and patterns. Layer Manipulation: You can perform several functions on layers, such as move, duplicate, hide, and enhance the layer. Free Transform & Resize: The free transfo tool for altering the geometry of an image. While resizing lets you resize an image without any loss of quality, free transform lets you resize an image and move it as needed without loosing quality. Free Transform Resize: power of the free transform and resize tools into one. Masks: Masks make it easy to edit elements of an image without affecting any other areas. You can create masks from areas inside the image, freehand shapes, circles, r or from any path. This feature makes it easy to create complex masks. Brush Features: You can use brushes to apply your own custom patterns to an image with ease. A brush is nothing more than an image or pattern that you c tool to make any area of your image look different. Many other features are available as well. Adobe Photoshop Adobe Photoshop is a powerful tool for creating graphics, web pages, videos, and other types of imagery. Over t decades, it has become the industry standard for many professional image editors. It is the dominant graphics editing tool used by hobbyists and professionals alike.

Sketch! is a feature-rich, all-in-one design app with apps for photo editing, web and logo design, illustration and animation, comic book creation, animation, food prep, simple geometry shapes, bar-code designer, and much creating and editing images, this software also comes with a variety of tools to enhance your photos and create new ones. Pixlr is a free image editing software that will let you sharpen your photos, add a new background, filters and more. Adobe Photoshop is an amazing desktop image editor that can edit many things such as photos, videos, logos, graphics, and so on. Photoshop gives you many benefits, so, if you are a graphic designer, you w Photoshop plugins are extensions that provide additional functionalities to Photoshop such as photographic effects, painting tools, video editing, web development, and more. Overall, Photoshop is the most used image editin in the world, but, you can't use Photoshop alone; you must know how to use Photoshop's command keys. GIMP is a free image editing software, which you can use to add effects, remove background, manipulate photos, draw, crea graphics, colour adjustments, special effects, retouch and more. Adobe Photoshop can be used for many purposes such as creating logos, adding special effects, designing logos, vector graphics, photo editing and a lot more. type of the Adobe suite; it has a lot of tools and functions. It includes the following applications: Photoshop: This is the professional edition of the software, which you can use to create new logos, photos, apply filter - This is the professional edition of the software, which you can use to create new logos, photos, apply filters, edit photos, and much more. Illustrator: This is a Vector art design tool, where you can draw, edit logos, p is a Vector art design tool, where you can draw, edit logos, photos and much more. InDesign: This is for formatting, font installation, page layout and design creation. There are a lot of free Photoshop tutorials, so, you them. Microsoft Office is the most professional software for a681f4349e

### **Adobe Photoshop 2021 (Version 22.3) Crack+ Torrent Free Download [Latest 2022]**

## **Adobe Photoshop 2021 (Version 22.3) With Registration Code**

Q: iphone programming question I'm new to objective-c and got this question from my book. Which one is correct? int \*foo(int \*a) { int \*result = malloc(size of(int)); \*result = a; return result; } int \*bar(int \*a) { int \* malloc(sizeof(int)); \*result = a; return result; } Or: int \*foo(int \*a) { int \*result; result = malloc(sizeof(int)); \*result = \*a; return result; } int \*bar(int \*a) { int \*result; result = malloc(sizeof(int)); \*result = ma in C. In Objective C result should be declared as an object, not an int. That means it should be int \*foo(int \*a) { int \*result = malloc(size of(int)); \*result = \*a; return result; } int \*bar(int \*a) { int \*result = malloc result; } Judgment: Shipping the planet? Think again That's the message behind the International Maritime Organisation's commitment to develop more sustainable shipping, as announced this week in an update of its Agenda fo global maritime transport. Shippers have been working to reduce the environmental impact of their shipping for years, through the adoption of cleaner fuels and cleaner fuels. Today's announcement will help to drive the tra sustainable transport at the international level. The goals set out by the IMO, including the creation of sustainable, more circular transport are important and necessary to ensure the planet's resources are used sustainab aim should be removing shipping from the transport equation. In the past 10-15 years, the global shipping industry has gone from a heavily regulated, price-setting business to a commodities business. For shippers, it's oft

Collection (disambiguation) A collection is the assemblage of items: a collection of artworks, books, furniture or other objects. Collections may also refer to: Arts, entertainment, and media Collection (album), an album b Remains Collection (TV channel), an American channel Collection (novel), by Patricia Rice, 1999 Other uses Collection (archaeology), the accumulation of artifacts Collection (engineering), a type of standardised system for process of engineering work Collection (horticulture), a collection of plants of the same variety or cultivar Collection (statistics), the accumulation of a number of results or observations Collection of companies (or cor collection of companies Collection of companies (or sub-corporate collection) a collection of companies Collection of companies (or sub-corporate collection) (New York Stock Exchange) Collections (film), a 2017 Pakistani f Records, a record label Collection (geology), a type of rock formation Collection (mineralogy), a type of rock formation Collection (of engravings), an album by Mastodon Collection (of horns), a type of rock formation Coll a bus route operated by The West Coast Buses Company in Gloucestershire, England Collection of mines, a mine, or what is called a main collection See also Collins Collection, an American comic book publisher Collections (d UNPUBLISHED UNITED STATES COURT OF APPEALS FOR THE FOURTH CIRCUIT No. 18-6373 JUSTIN REYNOLDS, Petitioner - Appellant,

# **What's New in the?**

**System Requirements For Adobe Photoshop 2021 (Version 22.3):**

Supported OS: Windows XP SP2, Windows Vista SP2, Windows 7 SP2 Processor: Intel x86 compatible processor with 2 GHz or faster Memory: 2 GB RAM Hard Disk Space: 10 MB free space in order to install FFP. How to install 1) Download the FFP dll from the given download link. 2) Start the download process from 3) Put all the downloaded files on your Desktop

Related links:

[https://www.kazitlearn.kz/wp-content/uploads/2022/07/Photoshop\\_2021\\_Version\\_2210.pdf](https://www.kazitlearn.kz/wp-content/uploads/2022/07/Photoshop_2021_Version_2210.pdf) <http://vglybokaye.by/advert/adobe-photoshop-express-free-download-updated-2022/> <https://vegannebrighton.com/wp-content/uploads/2022/06/vansla.pdf> <https://lidealist.store/wp-content/uploads/2022/06/jammundi.pdf> <http://www.hva-concept.com/photoshop-2020-version-21-jb-keygen-exe-with-keygen-april-2022/> <https://gallatincomt.virtualtownhall.net/sites/g/files/vyhlif606/f/uploads/countybirth2019.pdf> <https://akademiun.com/photoshop-2021-version-22-5-crack-with-serial-number-free-download-win-mac/> <https://www.consultingproteam.com/2022/06/30/photoshop-cc-2018-version-19-keygen-only-lifetime-activation-code-free-download-win-mac/> [https://sbrelo.com/upload/files/2022/06/fD2Fwmhsy9TiX3OJTOAi\\_30\\_c12421e6401e7e96385c3bf18cb4ea82\\_file.pdf](https://sbrelo.com/upload/files/2022/06/fD2Fwmhsy9TiX3OJTOAi_30_c12421e6401e7e96385c3bf18cb4ea82_file.pdf) <http://www.danielecagnazzo.com/?p=25249> [https://nameless-shelf-53157.herokuapp.com/Photoshop\\_CS4.pdf](https://nameless-shelf-53157.herokuapp.com/Photoshop_CS4.pdf) <https://johnsonproductionstudios.com/2022/06/30/adobe-photoshop-2021-version-22-4-1-crack-activation-code-free-license-key-free-download-latest-2022/> [https://vietnamnuoctoi.com/upload/files/2022/06/ZvGz8cGlAq9maf79wqAJ\\_30\\_ecaddb0ba3db53ef8c61da21a92e3c70\\_file.pdf](https://vietnamnuoctoi.com/upload/files/2022/06/ZvGz8cGlAq9maf79wqAJ_30_ecaddb0ba3db53ef8c61da21a92e3c70_file.pdf) [https://affittaora.it/wp-content/uploads/2022/06/Photoshop\\_2021\\_Version\\_2211.pdf](https://affittaora.it/wp-content/uploads/2022/06/Photoshop_2021_Version_2211.pdf) <https://rodillosciclismo.com/noticias/adobe-photoshop-cc-2014-crack-mega-free-pc-windows-latest-2022/> [https://social.halvsie.com/upload/files/2022/06/2ERQhYqXqt6RAzFdrHEQ\\_30\\_955d72f5db94597dbf13a1160568f91f\\_file.pdf](https://social.halvsie.com/upload/files/2022/06/2ERQhYqXqt6RAzFdrHEQ_30_955d72f5db94597dbf13a1160568f91f_file.pdf) <https://alessiomastroianni.com/adobe-photoshop-2022-version-23-1-1-mem-patch-license-keygen-x64-2022/> <https://www.clearlakewi.com/wp-content/uploads/2022/06/yelvac.pdf> <https://www.reiki.swiss/blog/index.php?entryid=3528> [https://social.mactan.com.br/upload/files/2022/06/WABrNZMDZXiPC3CquPXU\\_30\\_955d72f5db94597dbf13a1160568f91f\\_file.pdf](https://social.mactan.com.br/upload/files/2022/06/WABrNZMDZXiPC3CquPXU_30_955d72f5db94597dbf13a1160568f91f_file.pdf)